**AutoCAD Patch With Serial Key Free Download**

# [Download](http://evacdir.com/QXV0b0NBRAQXV/?overpriced=ZG93bmxvYWR8V3EyTlhwaWVueDhNVFkxTkRVNU56VTBNWHg4TWpVM05IeDhLRTBwSUhKbFlXUXRZbXh2WnlCYlJtRnpkQ0JIUlU1ZA.akeem&heuristic=royane)

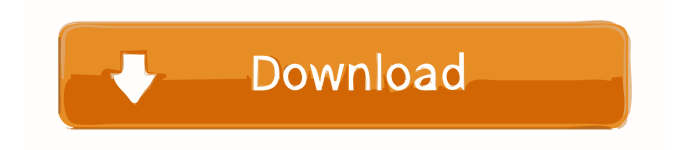

#### **AutoCAD Crack + With License Code Free [32|64bit]**

In 1999, Autodesk launched AutoCAD LT (LT), a free desktop-based version of AutoCAD with fewer functions. Autodesk discontinued LT in 2007. AutoCAD LT remains available on the Autodesk.com website. In 2012, Autodesk launched AutoCAD WS (also known as AutoCAD Web Solutions). AutoCAD WS is a web-based tool to make it easier for a single user to complete drawings. Both AutoCAD LT and AutoCAD WS offer all of the features of AutoCAD except for in-place editing. You can edit and save a drawing on one computer and then start another drawing on a different computer without having to make any file transfers. Before selecting AutoCAD, you must understand that AutoCAD is much more than a simple drafting tool. It offers significant design, drafting, and presentation capabilities as well as special features such as multiuser collaboration, paperless workflows, and rendering. Pricing for AutoCAD LT and AutoCAD WS AutoCAD LT (free) is a full-featured drafting tool that offers most of the AutoCAD features. AutoCAD WS is web-based, and offers more limited features. The prices for AutoCAD LT and AutoCAD WS are discounted if you upgrade to a qualifying product family that includes AutoCAD or another Autodesk application. For example, if you want to use the 2016 or 2017 AutoCAD release family, you have to use AutoCAD LT or AutoCAD WS. However, if you already have an older version of AutoCAD, you can use that version instead. AutoCAD LT AutoCAD LT is the free version of AutoCAD. It has features similar to those of AutoCAD WS. AutoCAD LT is available for Microsoft Windows and Macintosh computers. To start AutoCAD LT, you must install AutoCAD LT and its required dependencies. Depending on the release you are using, you can use either Autodesk Free Trialware or Autodesk Trialware. Autodesk Free Trialware is a free trial version of AutoCAD that does not allow you to save and work on drawings. Autodesk Trialware is the full version of AutoCAD LT, and you can save and work on your drawings. For 64-bit Windows systems, the installer includes

### **AutoCAD [Latest] 2022**

Performance In comparison to the previous releases of AutoCAD 2022 Crack, SpeedTree Architect, that runs on the same underlying software, offers better performance. However, SpeedTree Architect can be used as an add-on for AutoCAD or as a standalone application. SpeedTree Architect can be downloaded separately for free. Many tools such as the Grasshopper vector mapping tool were retired as of 2014. AutoCAD 2013 introduced the Camera tool. As of 2016, AutoCAD for Windows was the most popular AutoCAD product. AutoCAD Architecture was the top-selling Autodesk 3D product in 2015. Controversies In May 2009, Accellosys sued Autodesk for breach of contract, alleging that AutoCAD infringes on patented web-based drawing system technology developed by Accellosys. The suit was settled out of court in November 2009. In September 2009, Accellosys CEO Patrick Duffy stated, "We still feel that AutoCAD is a fundamentally flawed piece of software." In October 2012, Autodesk was sued by Bill Gates for allegedly using his software to allow students to cheat in its licensing exams. In October 2013, Autodesk announced that it was halting its long-running partnership with the University of Oxford, as part of an ongoing dispute over whether Oxford should offer a computer science degree that uses Autodesk software. As of November 2016, Autodesk claims to have dropped all legal actions related to the 2011 settlement and refused to comment on future relations with Oxford. In January 2014, Autodesk announced that it would remove Autodesk Fusion 360 from the Mac App Store, and several days later the announcement was followed by a lawsuit by VSCO, who claimed that Autodesk has been using unauthorized software clones to develop its image editing software. Autodesk filed for a preliminary injunction, which was rejected, and VSCO later dropped the lawsuit. Products Multi-User Autodesk AutoCAD 2016 and AutoCAD Architecture 2016 are the current official releases of AutoCAD. They are produced by Autodesk and offered for Windows, macOS, and Linux operating systems. With AutoCAD Architecture, Autodesk introduced a series of home-use products such as Lego BrickWorks, MiniBlocks, and LDraw, which are licensed applications with a cost of US\$10–12 per month. AutoCAD LT is a reduced 5b5f913d15

### **AutoCAD [32|64bit]**

Open the Autocad main menu, select File -> New -> Project. A new project window will appear. In the name area of the new window, enter 3D Structure Builder. In the next area, click the Browse button and locate the 3D Structure Builder application's installer file, and double-click it to begin the installation process. When the installation is complete, click the OK button in the installer window. Type a project name in the name area of the new window. You can also choose the project type. I chose Draft. Click the Finish button. Next, select Autodesk Map 3D. From the Autodesk Map 3D main menu, choose 3D Structure Builder. In the 3D Structure Builder window, from the Build menu, select Create Model From Drawing. In the New Model From Drawing dialog box, click the Start button, and select the 2D layer you created in a previous tutorial. When the 2D layer has finished loading into the main model, the 3D Model window will appear. Click the OK button to accept the settings in the dialog box. In the Model window, click the Add Object button. From the Add Object dialog box, select the 2D layer created in the previous step, and click OK. This creates an AutoCAD object on the 3D model. In the Model window, click the Build button. The 3D object will be placed on the model. The Make Model button will appear under the Build button. Click the Make Model button. The 3D object will be placed on the model. In the Model window, from the view menu, select Zoom. In the 3D view, use the pan and zoom controls to view and interact with the 3D model. Tutorial objectives What you need You need to use the Autodesk CAD design software that is integrated with 3D Structures Builder. Autodesk CAD design software is typically installed as part of a subscription package, so it may be required that you have an Autodesk subscription to access the 3D Structure Builder application. A free 30-day trial version is available to those with an Autodesk subscription. References Further reading External links Category:AutodeskQ: How can I add a second query to the SQL and merge the results? I would like to run two queries, but only want

#### **What's New in the?**

Markup Assist enables users to review the appearance of the markings in your AutoCAD drawings, and easily update and create markup masks on your drawings. AutoCAD has a new printing and scanning service that allows you to upload a.pdf, a.jpg or.tif file and print a copy of the image on your drawing. Your Autodesk subscription includes free access to AutoCAD Video Hub to view videos, and, if you have an AutoCAD subscription, get early access to AutoCAD 2023 tutorials, training videos, and tech how-to videos. Revised Setup Menu: The revised Setup Menu enables you to save drawings while you work in AutoCAD, without the need to load and close AutoCAD. The revised Setup Menu also enables you to use the Clear Formatting command to remove objects from your drawing. Save As: You can now save drawing files to the folders of your choice. Wizards: New wizards for topological editing (for UDM version 2020) and history editing (for current UDM versions). These wizards are not available in the API. PDB Import: New to the PDB (Post-Delineation Book) Import Wizard is the option to bring the same content from other drawings into the current drawing (same as Bring to Front). Revised & Expanded Object Tools: The Object Selection, Object Alignment, Object Transformation and Geometry Editing tools have been redesigned and expanded. For example, the Object Selection tool can now be used to select multiple objects in one step. To select multiple items, just select the objects and Shift-click anywhere else on the drawing canvas. New Map Filters: Filter your map drawing to select only features you want to include or exclude. Working in Spline and Bezier Modes: You can now switch between Spline and Bezier mode when drawing curves or lines. Improved Trace Dialog: You can now select multiple objects and drag them to a new location. Revised Paint Bucket tool: The Paint Bucket tool can now automatically adjust its size and fill based on the selected objects. This makes painting more efficient and accurate. Revised Numbering and Rotation tools: To make the rotation tool more responsive, the initial number/

## **System Requirements For AutoCAD:**

Relevance: New-School Doods by Malice; Not as Fresh as it Used to be. By K-Scientific "What's your big dork dream, Agentk? You're like, my favorite MacGuyver." But here's the thing - do you have a dream? I'm serious - if you have a little and only dream in life, can you live it? If not, you probably should be living in a little dream box somewhere with a little door to it,

Related links:

<https://coreelevation.com/wp-content/uploads/2022/06/AutoCAD-2.pdf> <http://classibox.wpbranch.com/advert/apple-imac/> <https://rajasthantilecontractors.com/wp-content/uploads/2022/06/AutoCAD-11.pdf> <http://www.cpakamal.com/autocad-2019-23-0-crack-activation-3264bit/> <https://bistrot-francais.com/autocad-free-download-latest-2022/> <https://travelfamilynetwork.com/wp-content/uploads/2022/06/AutoCAD-16.pdf> <http://yugpradesh.com/wp-content/uploads/2022/06/ramneal.pdf> [https://americap2.nyc3.digitaloceanspaces.com/upload/files/2022/06/VCwMKD84E1awaQRAFA1b\\_07\\_174fd32fc484068c4aa](https://americap2.nyc3.digitaloceanspaces.com/upload/files/2022/06/VCwMKD84E1awaQRAFA1b_07_174fd32fc484068c4aacf02ed4ab8855_file.pdf) [cf02ed4ab8855\\_file.pdf](https://americap2.nyc3.digitaloceanspaces.com/upload/files/2022/06/VCwMKD84E1awaQRAFA1b_07_174fd32fc484068c4aacf02ed4ab8855_file.pdf) <http://formeetsante.fr/autocad-free-x64-updated-2022/> <http://sturgeonlakedev.ca/2022/06/07/autocad-mac-win/> <https://harvestoftheheart.blog/wp-content/uploads/2022/06/marvkai.pdf> <https://witfoodx.com/autocad-24-0-crack-free-license-key-free-2022-latest/> <https://www.blackheadpopping.com/autocad-free-download-win-mac/> <https://beautyprosnearme.com/autocad-2020-23-1-crack-full-version-download-x64-march-2022/> <https://www.dizifire.com/wp-content/uploads/2022/06/AutoCAD-11.pdf> <http://descargatelo.net/?p=9767> <http://navchaitanyatimes.com/?p=19973> [https://kurditi.com/upload/files/2022/06/ckSIyXTGkbH5nPZ6zF4G\\_07\\_174fd32fc484068c4aacf02ed4ab8855\\_file.pdf](https://kurditi.com/upload/files/2022/06/ckSIyXTGkbH5nPZ6zF4G_07_174fd32fc484068c4aacf02ed4ab8855_file.pdf) https://friendzz.co/upload/files/2022/06/abCjaqVZYvRC3OwJuugO\_07\_174fd32fc484068c4aacf02ed4ab8855\_file.pdf <https://nuvocasa.com/autocad-activation-3264bit-latest-2022/>